## Package 'imputeFin'

October 13, 2022

Title Imputation of Financial Time Series with Missing Values and/or **Outliers** 

Version 0.1.2

Date 2021-02-19

Description Missing values often occur in financial data due to a variety of reasons (errors in the collection process or in the processing stage, lack of asset liquidity, lack of reporting of funds, etc.). However, most data analysis methods expect complete data and cannot be employed with missing values. One convenient way to deal with this issue without having to redesign the data analysis method is to impute the missing values. This package provides an efficient way to impute the missing values based on modeling the time series with a random walk or an autoregressive (AR) model, convenient to model log-prices and log-volumes in financial data. In the current version, the imputation is univariate-based (so no asset correlation is used). In addition, outliers can be detected and removed. The package is based on the paper: J. Liu, S. Kumar, and D. P. Palomar (2019). Parameter Estimation of Heavy-Tailed AR Model With Missing Data Via Stochastic EM. IEEE Trans. on Signal Processing, vol. 67, no. 8, pp. 2159-2172. [<doi:10.1109/TSP.2019.2899816>](https://doi.org/10.1109/TSP.2019.2899816).

Maintainer Daniel P. Palomar <daniel.p.palomar@gmail.com>

URL <https://CRAN.R-project.org/package=imputeFin>,

<https://github.com/dppalomar/imputeFin>,

<https://www.danielppalomar.com>,

<https://doi.org/10.1109/TSP.2019.2899816>,

<https://doi.org/10.1109/TSP.2020.3033378>

BugReports <https://github.com/dppalomar/imputeFin/issues>

License GPL-3

Encoding UTF-8

LazyData true

RoxygenNote 7.1.1

Depends  $R$  ( $>= 2.10$ )

Imports MASS, zoo, mvtnorm, magrittr, parallel

Suggests knitr, ggplot2, prettydoc, rmarkdown, R.rsp, testthat, xts

VignetteBuilder knitr, rmarkdown, R.rsp

#### NeedsCompilation no

Author Daniel P. Palomar [cre, aut], Junyan Liu [aut], Rui Zhou [aut]

Repository CRAN

Date/Publication 2021-02-20 05:30:02 UTC

### R topics documented:

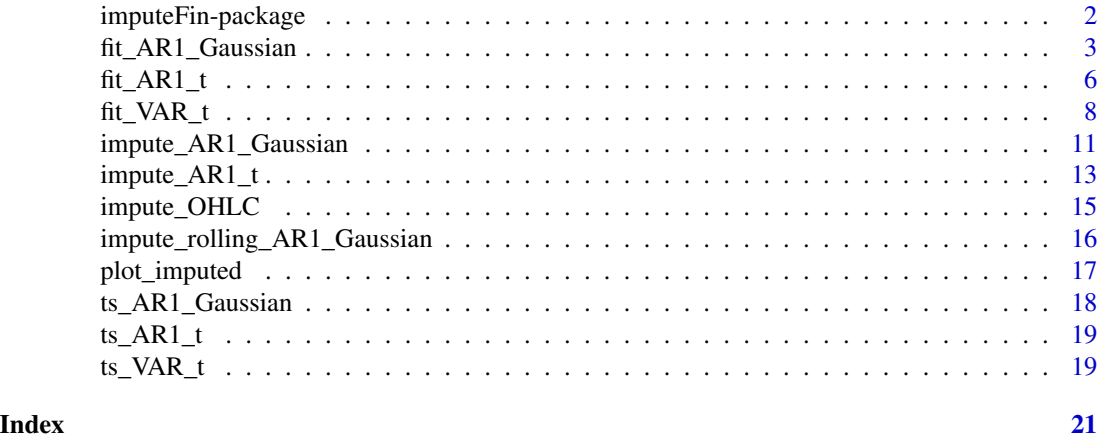

imputeFin-package *imputeFin: Imputation of Financial Time Series with Missing Values.*

#### Description

Missing values often occur in financial data due to a variety of reasons (errors in the collection process or in the processing stage, lack of asset liquidity, lack of reporting of funds, etc.). However, most data analysis methods expect complete data and cannot be employed with missing values. One convenient way to deal with this issue without having to redesign the data analysis method is to impute the missing values. This package provides an efficient way to impute the missing values based on modeling the time series with a random walk or an autoregressive (AR) model, convenient to model log-prices and log-volumes in financial data. In the current version, the imputation is univariate-based (so no asset correlation is used). In addition, outliers can be detected and removed.

#### Functions

[fit\\_AR1\\_Gaussian](#page-2-1), [impute\\_AR1\\_Gaussian](#page-10-1), [fit\\_AR1\\_t](#page-5-1), [impute\\_AR1\\_t](#page-12-1), [plot\\_imputed](#page-16-1)

<span id="page-1-0"></span>

#### <span id="page-2-0"></span>Data

[ts\\_AR1\\_Gaussian](#page-17-1), [ts\\_AR1\\_t](#page-18-1)

#### Help

For a quick help see the README file: [GitHub-README.](https://github.com/dppalomar/imputeFin/blob/master/README.md) For more details see the vignette: [CRAN-vignette.](https://CRAN.R-project.org/package=imputeFin/vignettes/ImputeFinancialTimeSeries.html)

#### Author(s)

Junyan Liu, Rui Zhou, and Daniel P. Palomar

#### References

J. Liu, S. Kumar, and D. P. Palomar, "Parameter estimation of heavy-tailed AR model with missing data via stochastic EM," IEEE Trans. on Signal Processing, vol. 67, no. 8, pp. 2159-2172, Apr. 2019. <https://doi.org/10.1109/TSP.2019.2899816>

R. Zhou, J. Liu, S. Kumar, and D. P. Palomar, "Student's t VAR Modeling with Missing Data via Stochastic EM and Gibbs Sampling," IEEE Trans. on Signal Processing, vol. 68, pp. 6198-6211, Oct. 2020. <https://doi.org/10.1109/TSP.2020.3033378>

<span id="page-2-1"></span>fit\_AR1\_Gaussian *Fit Gaussian AR(1) model to time series with missing values and/or*

*outliers*

#### Description

Estimate the parameters of a univariate Gaussian AR(1) model to fit the given time series with missing values and/or outliers. For multivariate time series, the function will perform a number of individual univariate fittings without attempting to model the correlations among the time series. If the time series does not contain missing values, the maximum likelihood (ML) estimation is done in one shot. With missing values, the iterative EM algorithm is employed for the estimation until converge is achieved.

#### Usage

```
fit_AR1_Gaussian(
  y,
  random\_walk = FALSE,zero_mean = FALSE,
  remove_outliers = FALSE,
  outlier_prob_th = 0.001,
  verbose = TRUE,
  return_iterates = FALSE,
  return_condMeanCov = FALSE,
  tol = 1e-08,maxiter = 100
)
```
#### Arguments

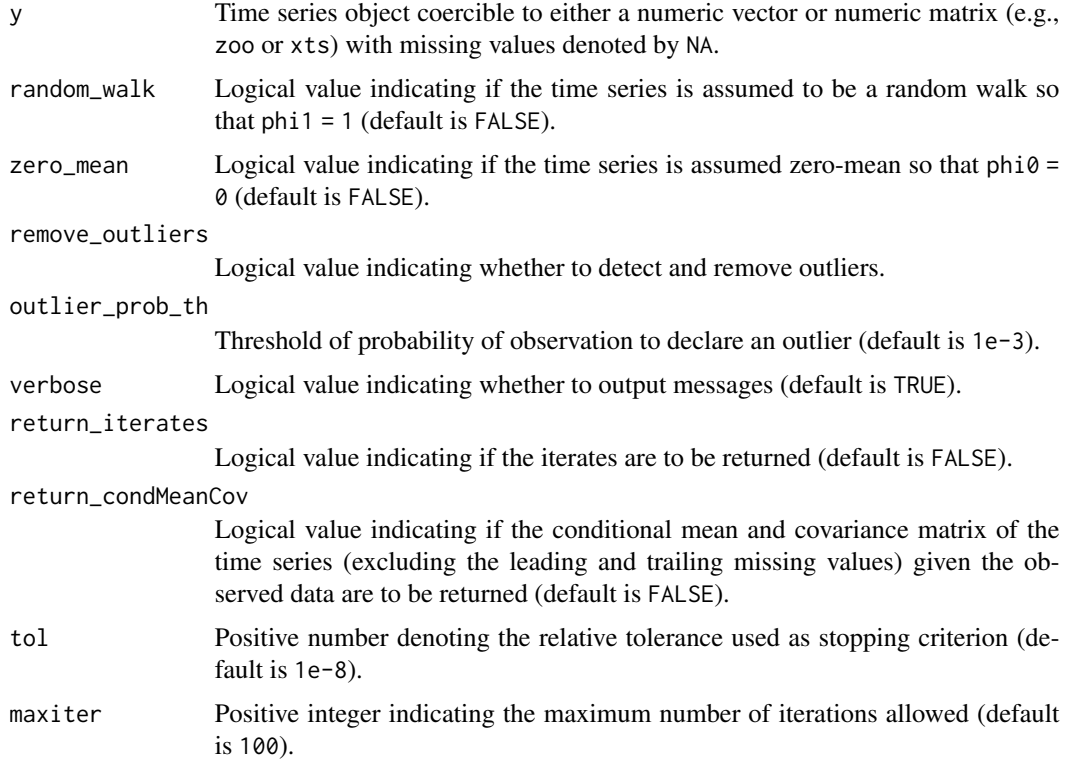

#### Value

If the argument y is a univariate time series (i.e., coercible to a numeric vector), then this function will return a list with the following elements:

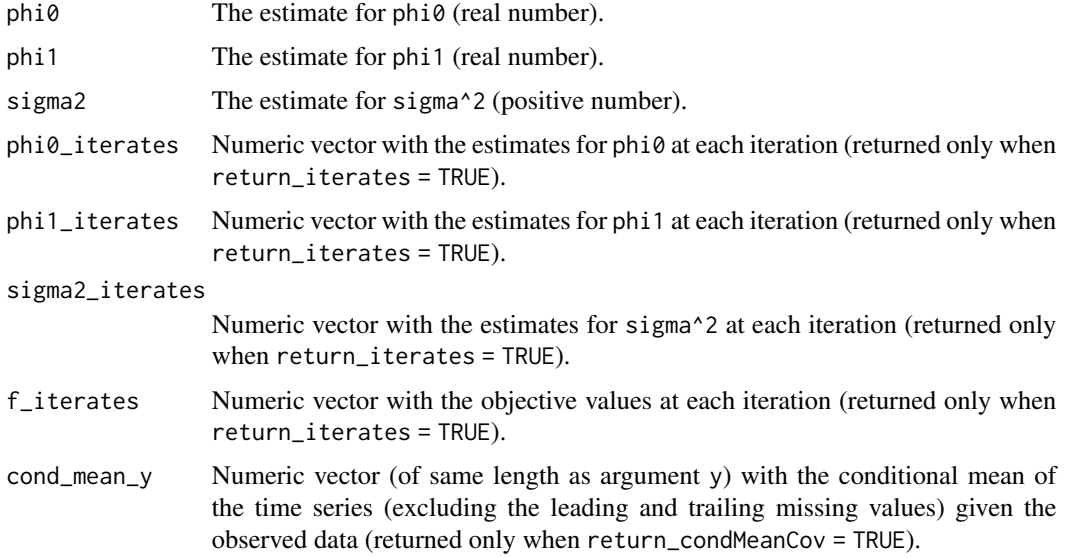

<span id="page-4-0"></span>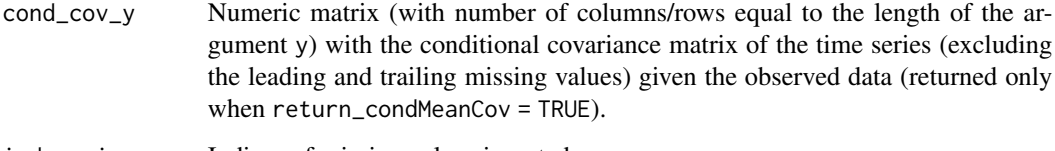

index\_miss Indices of missing values imputed.

index\_outliers Indices of outliers detected/corrected.

If the argument y is a multivariate time series (i.e., with multiple columns and coercible to a numeric matrix), then this function will return a list with each element as in the case of univariate y corresponding to each of the columns (i.e., one list element per column of y), with the following additional elements that combine the estimated values in a convenient vector form:

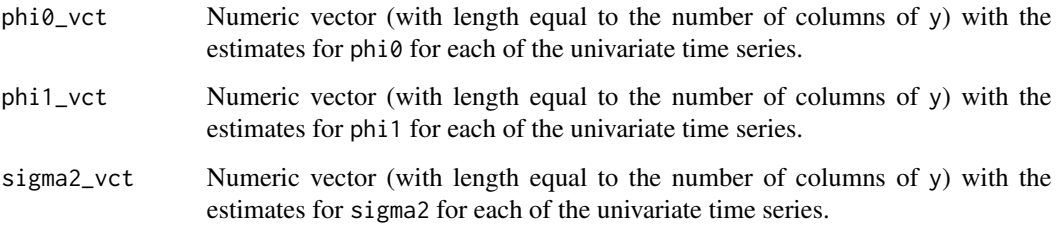

#### Author(s)

Junyan Liu and Daniel P. Palomar

#### References

R. J. Little and D. B. Rubin, Statistical Analysis with Missing Data, 2nd ed. Hoboken, N.J.: John Wiley & Sons, 2002.

J. Liu, S. Kumar, and D. P. Palomar, "Parameter estimation of heavy-tailed AR model with missing data via stochastic EM," IEEE Trans. on Signal Processing, vol. 67, no. 8, pp. 2159-2172, 15 April, 2019.

#### See Also

[impute\\_AR1\\_Gaussian](#page-10-1), [fit\\_AR1\\_t](#page-5-1)

#### Examples

```
library(imputeFin)
data(ts_AR1_Gaussian)
y_missing <- ts_AR1_Gaussian$y_missing
fitted <- fit_AR1_Gaussian(y_missing)
```
<span id="page-5-1"></span><span id="page-5-0"></span>fit\_AR1\_t *Fit Student's t AR(1) model to time series with missing values and/or outliers*

#### Description

Estimate the parameters of a univariate Student's t AR(1) model to fit the given time series with missing values and/or outliers. For multivariate time series, the function will perform a number of indidivual univariate fittings without attempting to model the correlations among the time series. If the time series does not contain missing values, the maximum likelihood (ML) estimation is done via the iterative EM algorithm until converge is achieved. With missing values, the stochastic EM algorithm is employed for the estimation (currently the maximum number of iterations will be executed without attempting to check early converge).

#### Usage

```
fit_AR1_t(
  y,
  random\_walk = FALSE,
  zero_mean = FALSE,
  fast_and_heuristic = TRUE,
  remove_outliers = FALSE,
  outlier_prob_th = 0.001,
  verbose = TRUE,
  return_iterates = FALSE,
  return_condMean_Gaussian = FALSE,
  tol = 1e-08,
 maxiter = 100,
 n_{chain} = 10,
 n_{th}in = 1,
  K = 30)
```
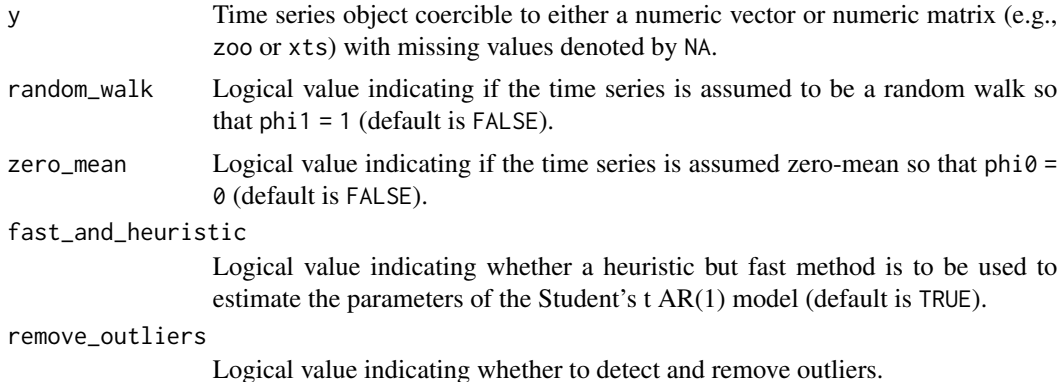

#### $fit\_AR1_t$  7

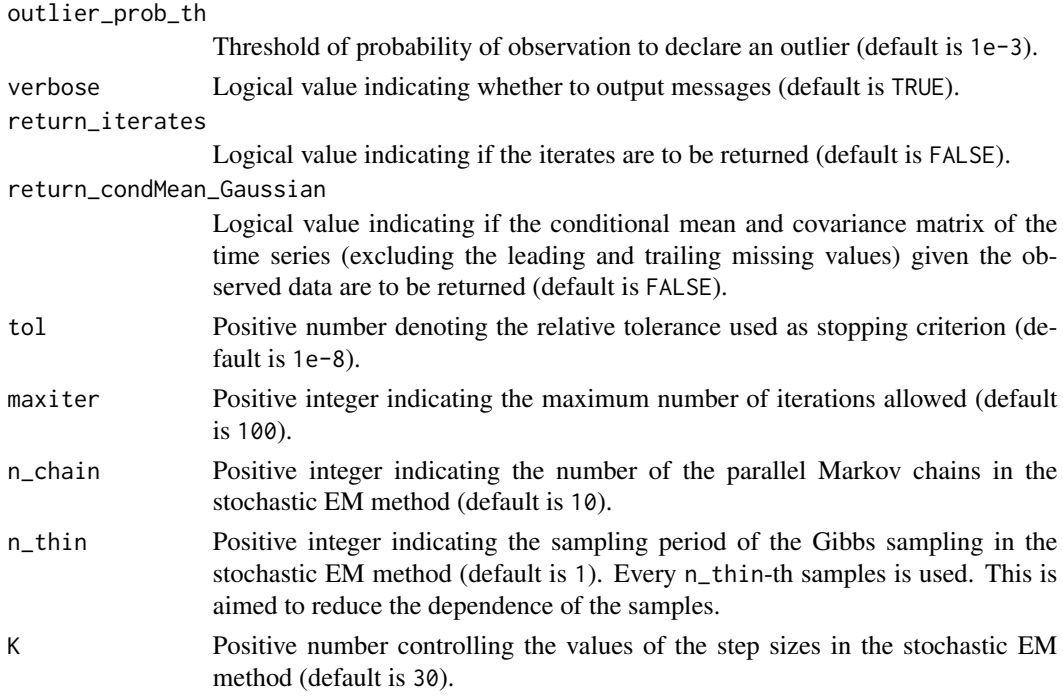

#### Value

If the argument y is a univariate time series (i.e., coercible to a numeric vector), then this function will return a list with the following elements:

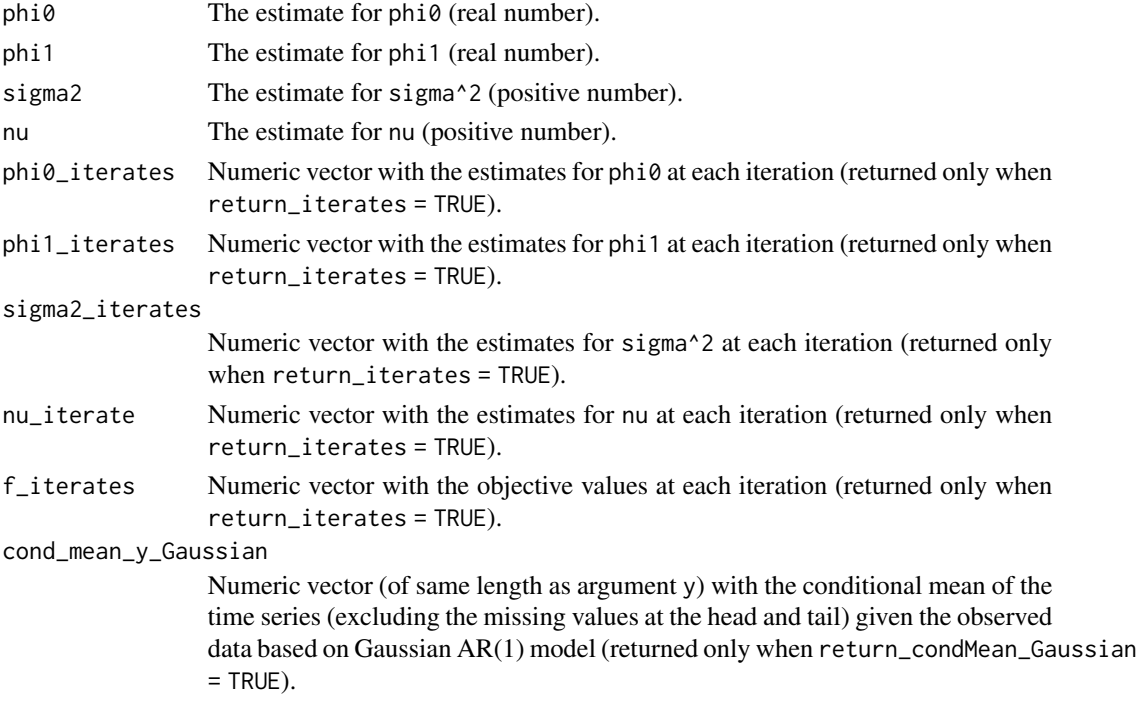

<span id="page-7-0"></span>index\_miss Indices of missing values imputed.

index\_outliers Indices of outliers detected/corrected.

If the argument y is a multivariate time series (i.e., with multiple columns and coercible to a numeric matrix), then this function will return a list with each element as in the case of univariate y corresponding to each of the columns (i.e., one list element per column of y), with the following additional elements that combine the estimated values in a convenient vector form:

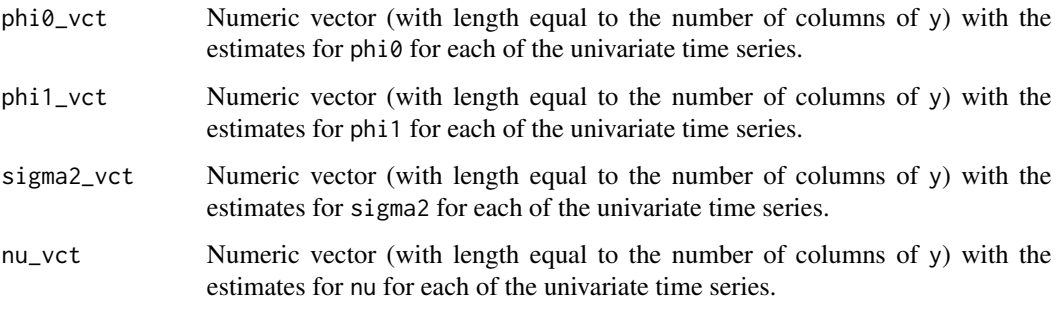

#### Author(s)

Junyan Liu and Daniel P. Palomar

#### References

J. Liu, S. Kumar, and D. P. Palomar, "Parameter estimation of heavy-tailed AR model with missing data via stochastic EM," IEEE Trans. on Signal Processing, vol. 67, no. 8, pp. 2159-2172, 15 April, 2019.

#### See Also

[impute\\_AR1\\_t](#page-12-1), [fit\\_AR1\\_Gaussian](#page-2-1), [fit\\_VAR\\_t](#page-7-1)

#### Examples

library(imputeFin) data(ts\_AR1\_t) y\_missing <- ts\_AR1\_t\$y\_missing fitted <- fit\_AR1\_t(y\_missing)

<span id="page-7-1"></span>

#### Description

Estimate the parameters of a Student's t vector autoregressive model

$$
y_t = \phi_0 + \sum_{i=1}^p \Phi_i * y_{t-i} + \epsilon_t
$$

to fit the given time series with missing values. If the time series does not contain missing values, the maximum likelihood (ML) estimation is done via the iterative EM algorithm until converge is achieved. With missing values, the stochastic EM algorithm is employed for the estimation (currently the maximum number of iterations will be executed without attempting to check early converge).

#### Usage

```
fit_VAR_t(
 Y,
 p = 1,
  omit_missing = FALSE,
  parallel_max_cores = max(1, parallel::detectCores() - 1),
  verbose = FALSE,
  return_iterates = FALSE,
  initial = NULL,
 L = 10,
  maxiter = 50,
 ptol = 0.001,partition_groups = TRUE,
 K = round(maxiter/3)\lambda
```
#### Arguments

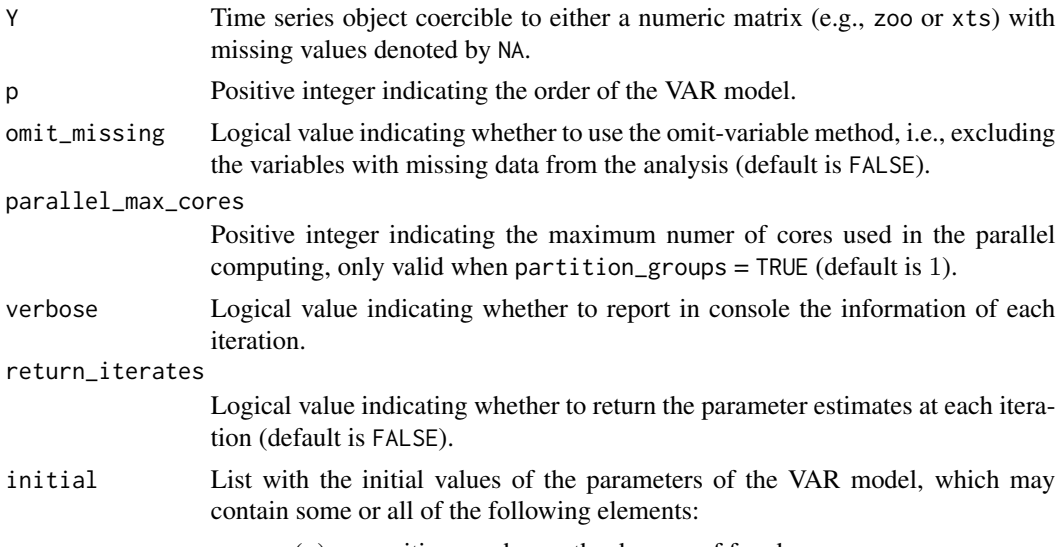

• nu  $(\nu)$  - a positive number as the degrees of freedom,

<span id="page-9-0"></span>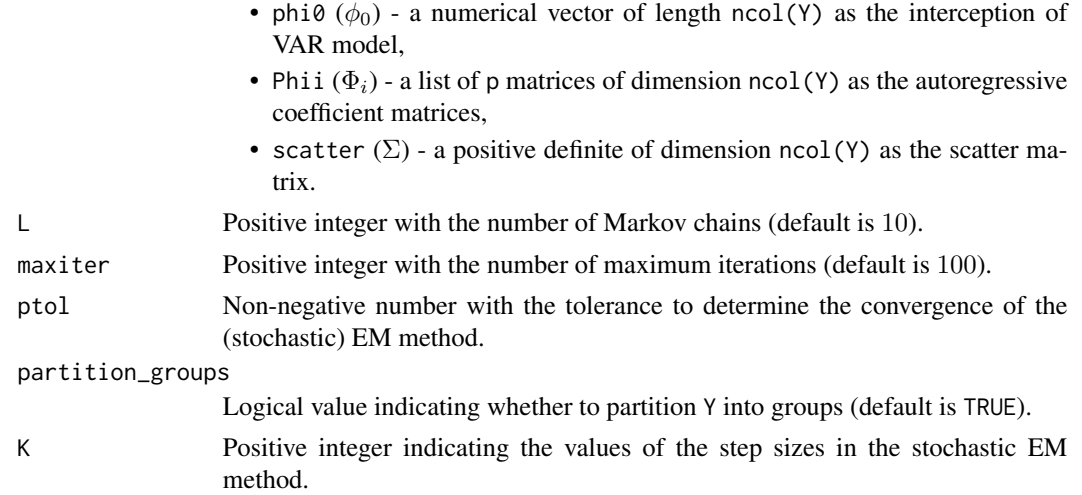

#### Value

A list with the following elements:

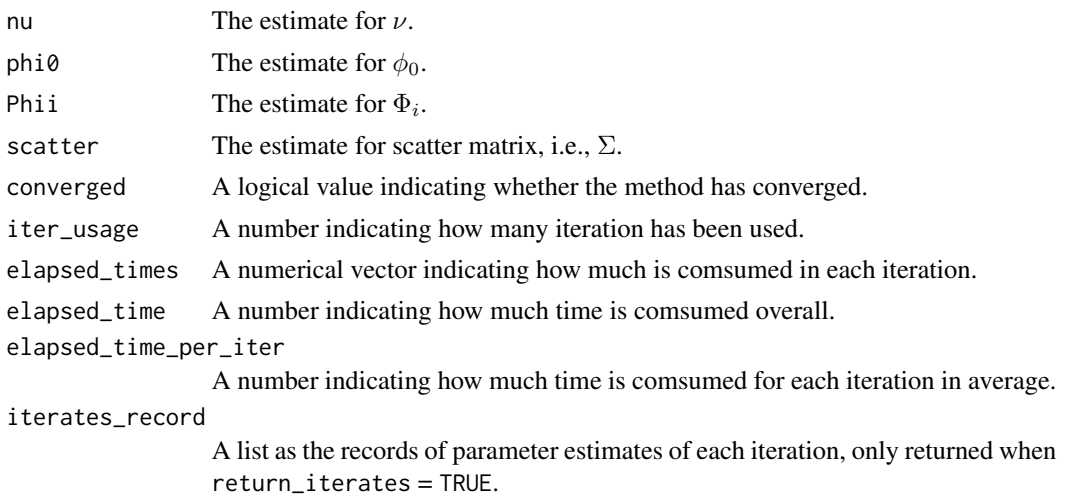

#### Author(s)

Rui Zhou and Daniel P. Palomar

#### References

R. Zhou, J. Liu, S. Kumar, and D. P. Palomar, "Student's t VAR Modeling with Missing Data via Stochastic EM and Gibbs Sampling," IEEE Trans. on Signal Processing, vol. 68, pp. 6198-6211, Oct. 2020.

#### See Also

[fit\\_AR1\\_t](#page-5-1)

#### <span id="page-10-0"></span>impute\_AR1\_Gaussian 11

#### Examples

```
library(imputeFin)
data(ts_VAR_t)
fitted \le fit_VAR_t(Y = ts_VAR_t$Y, p = 2, parallel_max_cores = 2)
```
<span id="page-10-1"></span>impute\_AR1\_Gaussian *Impute missing values of time series based on a Gaussian AR(1) model*

#### Description

Impute inner missing values (excluding leading and trailing ones) of time series by drawing samples from the conditional distribution of the missing values given the observed data based on a Gaussian AR(1) model as estimated with the function [fit\\_AR1\\_Gaussian](#page-2-1). Outliers can be detected and removed.

#### Usage

```
impute_AR1_Gaussian(
 y,
 n_samples = 1,
 random_walk = FALSE,
  zero_mean = FALSE,
 remove_outliers = FALSE,
 outlier_prob_th = 0.001,
  verbose = TRUE,
  return_estimates = FALSE,
  tol = 1e-10,maxiter = 100
\lambda
```
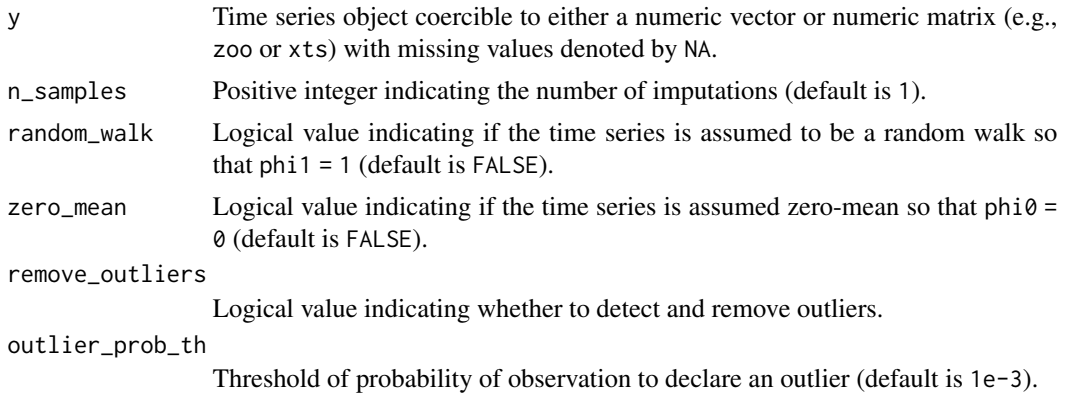

<span id="page-11-0"></span>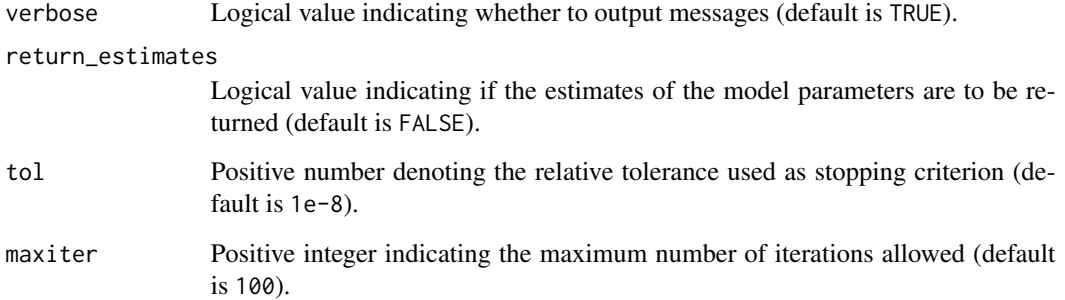

#### Value

By default (i.e., for n\_samples = 1 and return\_estimates = FALSE), the function will return an imputed time series of the same class and dimensions as the argument y with one new attribute recording the locations of missing values (the function [plot\\_imputed](#page-16-1) will make use of such information to indicate the imputed values), as well as locations of outliers removed.

If  $n$ \_samples > 1, the function will return a list consisting of  $n$ \_sample imputed time series with names: y\_imputed.1, y\_imputed.2, etc.

If return\_estimates = TRUE, in addition to the imputed time series y\_imputed, the function will return the estimated model parameters:

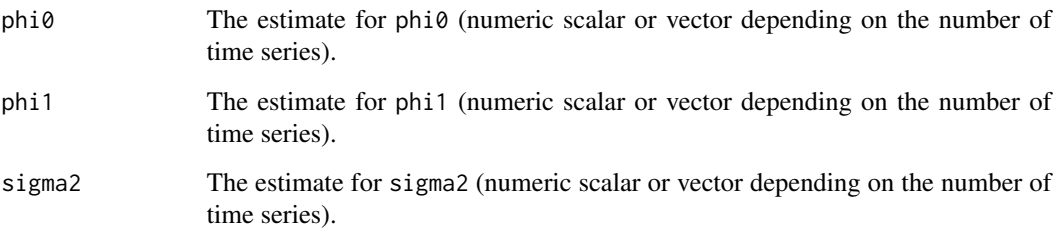

#### Author(s)

Junyan Liu and Daniel P. Palomar

#### References

R. J. Little and D. B. Rubin, Statistical Analysis with Missing Data, 2nd ed. Hoboken, N.J.: John Wiley & Sons, 2002.

J. Liu, S. Kumar, and D. P. Palomar, "Parameter estimation of heavy-tailed AR model with missing data via stochastic EM," IEEE Trans. on Signal Processing, vol. 67, no. 8, pp. 2159-2172, 15 April, 2019.

#### See Also

[plot\\_imputed](#page-16-1), [fit\\_AR1\\_Gaussian](#page-2-1), [impute\\_AR1\\_t](#page-12-1)

#### <span id="page-12-0"></span>impute\_AR1\_t 13

#### Examples

```
library(imputeFin)
data(ts_AR1_Gaussian)
y_missing <- ts_AR1_Gaussian$y_missing
y_imputed <- impute_AR1_Gaussian(y_missing)
plot_imputed(y_imputed)
```
<span id="page-12-1"></span>impute\_AR1\_t *Impute missing values of time series based on a Student's t AR(1) model*

#### Description

Impute inner missing values (excluding leading and trailing ones) of time series by drawing samples from the conditional distribution of the missing values given the observed data based on a Student's t AR(1) model as estimated with the function [fit\\_AR1\\_t](#page-5-1). Outliers can be detected and removed.

#### Usage

```
impute_AR1_t(
 y,
 n_samples = 1,
 random_walk = FALSE,
 zero_mean = FALSE,
  fast_and_heuristic = TRUE,
  remove_outliers = FALSE,
  outlier_prob_th = 0.001,verbose = TRUE,
  return_estimates = FALSE,
  tol = 1e-08,maxiter = 100,
 K = 30,n_burn = 100,
 n_{th}in = 50
)
```
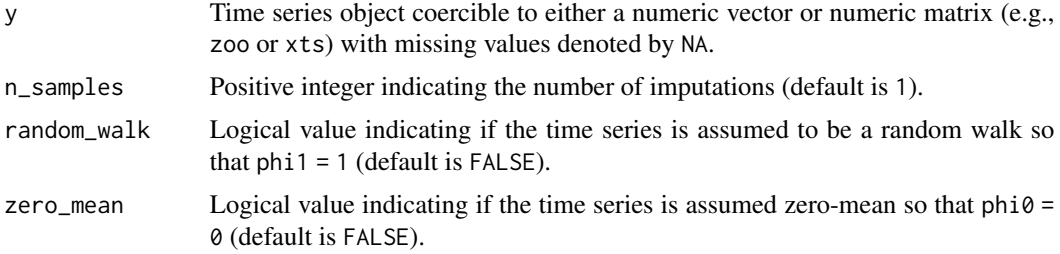

<span id="page-13-0"></span>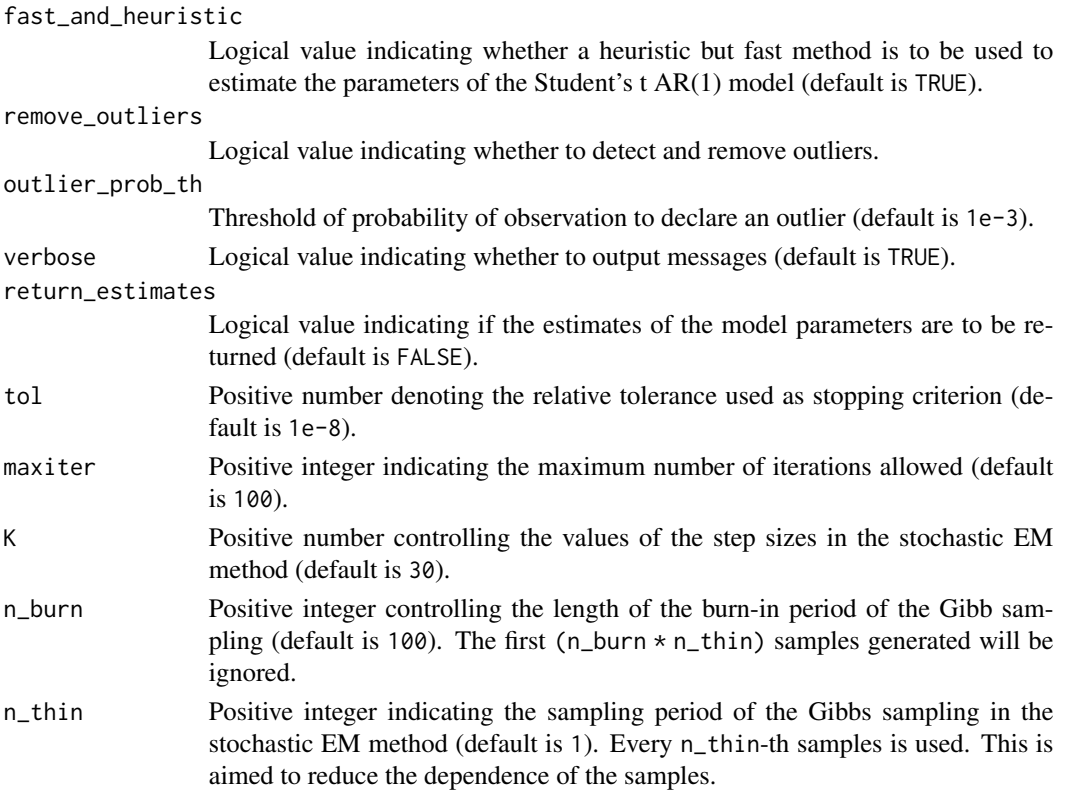

#### Value

By default (i.e., for n\_samples = 1 and return\_estimates = FALSE), the function will return an imputed time series of the same class and dimensions as the argument y with one new attribute recording the locations of missing values (the function [plot\\_imputed](#page-16-1) will make use of such information to indicate the imputed values), as well as locations of outliers removed.

If n\_samples > 1, the function will return a list consisting of n\_sample imputed time series with names: y\_imputed.1, y\_imputed.2, etc.

If return\_estimates = TRUE, in addition to the imputed time series y\_imputed, the function will return the estimated model parameters:

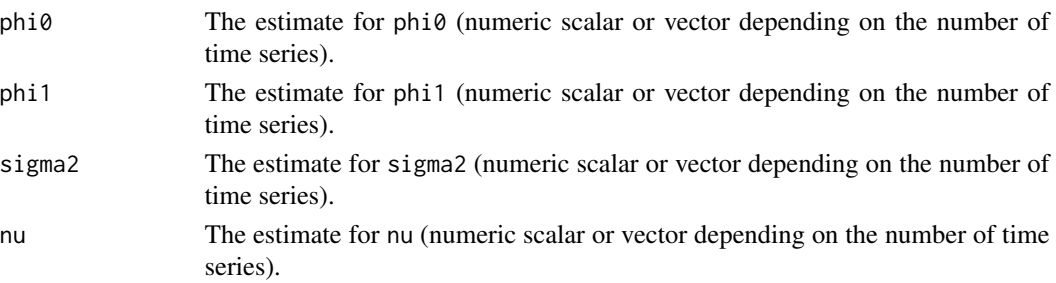

#### Author(s)

Junyan Liu and Daniel P. Palomar

#### <span id="page-14-0"></span>impute\_OHLC 15

#### References

J. Liu, S. Kumar, and D. P. Palomar, "Parameter estimation of heavy-tailed AR model with missing data via stochastic EM," IEEE Trans. on Signal Processing, vol. 67, no. 8, pp. 2159-2172, 15 April, 2019.

#### See Also

[plot\\_imputed](#page-16-1), [fit\\_AR1\\_t](#page-5-1), [impute\\_AR1\\_Gaussian](#page-10-1)

#### Examples

```
library(imputeFin)
data(ts_AR1_t)
y_missing <- ts_AR1_t$y_missing
y_imputed <- impute_AR1_t(y_missing)
plot_imputed(y_imputed)
```
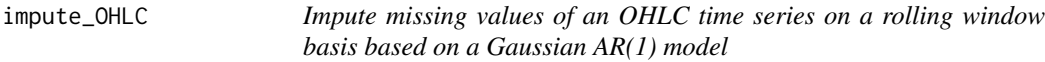

#### Description

Impute inner missing values (excluding leading and trailing ones) of an OHLC time series on a rolling window basis. This is a wrapper of the functions [impute\\_AR1\\_Gaussian](#page-10-1) and [impute\\_rolling\\_AR1\\_Gaussian](#page-15-1).

#### Usage

```
impute_OHLC(
 y_OHLC,
  rolling_window = 252,
 remove_outliers = FALSE,
 outlier_prob_th = 0.001,
  tol = 1e-10,maxiter = 100)
```
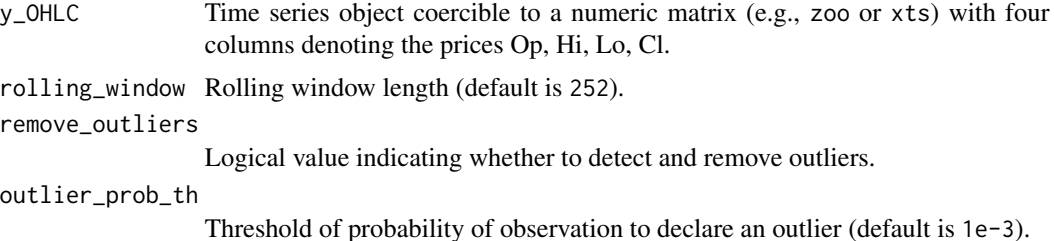

<span id="page-15-0"></span>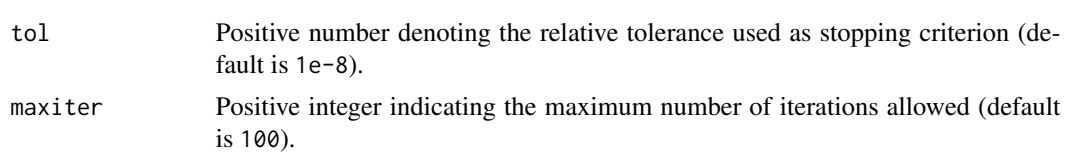

#### Value

Imputed OHLC prices.

#### Author(s)

Daniel P. Palomar

#### See Also

[impute\\_AR1\\_Gaussian](#page-10-1), [impute\\_rolling\\_AR1\\_Gaussian](#page-15-1)

<span id="page-15-1"></span>impute\_rolling\_AR1\_Gaussian

*Impute missing values of time series on a rolling window basis based on a Gaussian AR(1) model*

#### Description

Impute inner missing values (excluding leading and trailing ones) of time series on a rolling window basis. This is a wrapper of the function [impute\\_AR1\\_Gaussian](#page-10-1).

#### Usage

```
impute_rolling_AR1_Gaussian(
 y,
 rolling_window = 252,
 random_walk = FALSE,
 zero_mean = FALSE,
 remove_outliers = FALSE,
 outlier_prob_th = 0.001,
 tol = 1e-10,maxiter = 100)
```
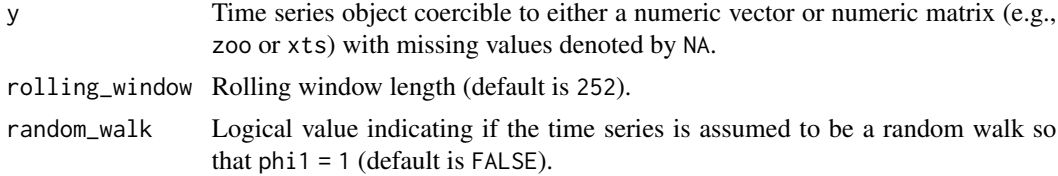

#### <span id="page-16-0"></span>plot\_imputed 17

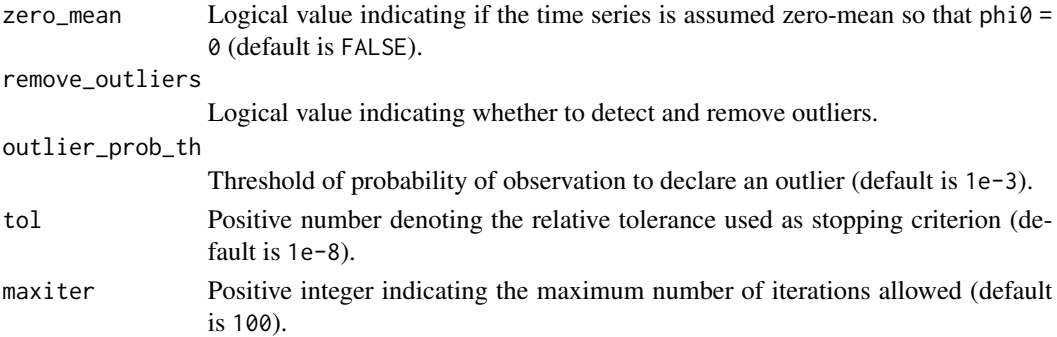

#### Value

Same as [impute\\_AR1\\_Gaussian](#page-10-1) for the case n\_samples = 1 and return\_estimates = FALSE.

#### Author(s)

Daniel P. Palomar

#### See Also

[plot\\_imputed](#page-16-1), [impute\\_AR1\\_Gaussian](#page-10-1)

#### Examples

library(imputeFin) data(ts\_AR1\_Gaussian) y\_missing <- ts\_AR1\_Gaussian\$y\_missing y\_imputed <- impute\_rolling\_AR1\_Gaussian(y\_missing) plot\_imputed(y\_imputed)

<span id="page-16-1"></span>plot\_imputed *Plot imputed time series.*

#### Description

Plot single imputed time series (as returned by functions [impute\\_AR1\\_Gaussian](#page-10-1) and [impute\\_AR1\\_t](#page-12-1)), highlighting the imputed values in a different color.

#### Usage

```
plot_imputed(
  y_imputed,
  column = 1,title = "Imputed time series",
 color_imputed = "red",
  type = c("ggplot2", "simple")
\mathcal{E}
```
#### <span id="page-17-0"></span>Arguments

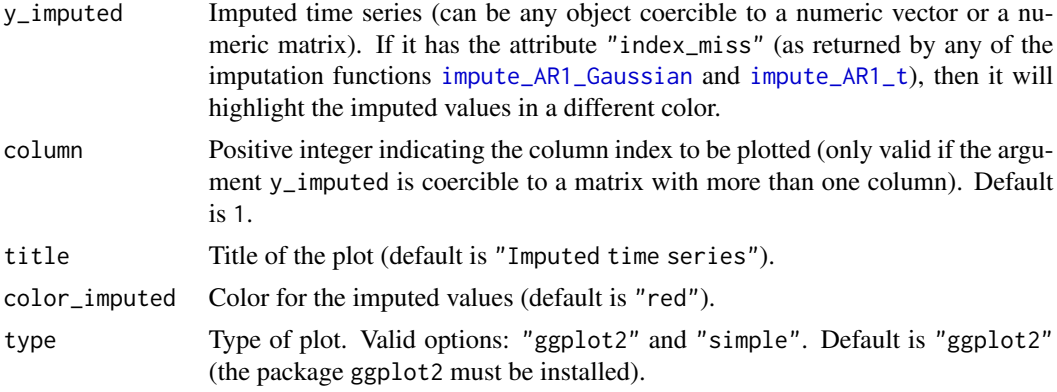

#### Author(s)

Daniel P. Palomar

#### Examples

```
library(imputeFin)
data(ts_AR1_t)
y_missing <- ts_AR1_t$y_missing
y_imputed <- impute_AR1_t(y_missing)
plot_imputed(y_missing, title = "Original time series with missing values")
plot_imputed(y_imputed)
```
<span id="page-17-1"></span>ts\_AR1\_Gaussian *Synthetic AR(1) Gaussian time series with missing values*

#### Description

Synthetic AR(1) Gaussian time series with missing values for estimation and imputation testing purposes.

#### Usage

```
data(ts_AR1_Gaussian)
```
#### Format

List with the following elements:

**y\_missing** 300 x 3 zoo object with three  $AR(1)$  Gaussian time series along the columns: the first column contains a time series with 10% consecutive missing values; the second column contains a time series with 10% missing values randomly distributed; and the third column contains the union of the previous missing values.

<span id="page-18-0"></span>phi0 Value of phi0 used to generate the time series.

phi1 Value of phi1 used to generate the time series.

sigma2 Value of sigma2 used to generate the time series.

<span id="page-18-1"></span>ts\_AR1\_t *Synthetic AR(1) Student's t time series with missing values*

#### Description

Synthetic AR(1) Student's t time series with missing values for estimation and imputation testing purposes.

#### Usage

data(ts\_AR1\_t)

#### Format

List with the following elements:

- **y\_missing** 300 x 3 zoo object with three AR(1) Student's t time series along the columns: the first column contains a time series with 10% consecutive missing values; the second column contains a time series with 10% missing values randomly distributed; and the third column contains the union of the previous missing values.
- phi0 Value of phi0 used to generate the time series.
- phi1 Value of phi1 used to generate the time series.

sigma2 Value of sigma2 used to generate the time series.

nu Value of nu used to generate the time series.

ts\_VAR\_t *Synthetic Student's t VAR data with missing values*

#### Description

Synthetic Student's t VAR data with missing values for estimation and imputation testing purposes.

#### Usage

data(ts\_VAR\_t)

#### Format

List with the following elements:

Y 200 x 3 zoo object as a Student's t VAR time series.

phi0 True value of the constant vector in the VAR model.

Phii True value of the coefficient matrix in the VAR model.

scatter True value of the scatter matrix (of the noise distribution) in the VAR model.

nu True value of the degrees of freedom (of the noise distribution) in the VAR model.

# <span id="page-20-0"></span>Index

∗ dataset ts\_AR1\_Gaussian, [18](#page-17-0) ts\_AR1\_t, [19](#page-18-0) ts\_VAR\_t, [19](#page-18-0)

fit\_AR1\_Gaussian, *[2](#page-1-0)*, [3,](#page-2-0) *[8](#page-7-0)*, *[11,](#page-10-0) [12](#page-11-0)* fit\_AR1\_t, *[2](#page-1-0)*, *[5](#page-4-0)*, [6,](#page-5-0) *[10](#page-9-0)*, *[13](#page-12-0)*, *[15](#page-14-0)* fit\_VAR\_t, *[8](#page-7-0)*, [8](#page-7-0)

impute\_AR1\_Gaussian, *[2](#page-1-0)*, *[5](#page-4-0)*, [11,](#page-10-0) *[15–](#page-14-0)[18](#page-17-0)* impute\_AR1\_t, *[2](#page-1-0)*, *[8](#page-7-0)*, *[12](#page-11-0)*, [13,](#page-12-0) *[17,](#page-16-0) [18](#page-17-0)* impute\_OHLC, [15](#page-14-0) impute\_rolling\_AR1\_Gaussian, *[15,](#page-14-0) [16](#page-15-0)*, [16](#page-15-0) imputeFin-package, [2](#page-1-0)

plot\_imputed, *[2](#page-1-0)*, *[12](#page-11-0)*, *[14,](#page-13-0) [15](#page-14-0)*, *[17](#page-16-0)*, [17](#page-16-0)

ts\_AR1\_Gaussian, *[3](#page-2-0)*, [18](#page-17-0) ts\_AR1\_t, *[3](#page-2-0)*, [19](#page-18-0) ts\_VAR\_t, [19](#page-18-0)